اضغط على: دخول آمن

## دليل التحديث عبر خدمة الموبايل تحديث بيانات جواز السفر

## مصرف الشــارقة الإسـلامب **SHARJAH ISLAMIC BANK**

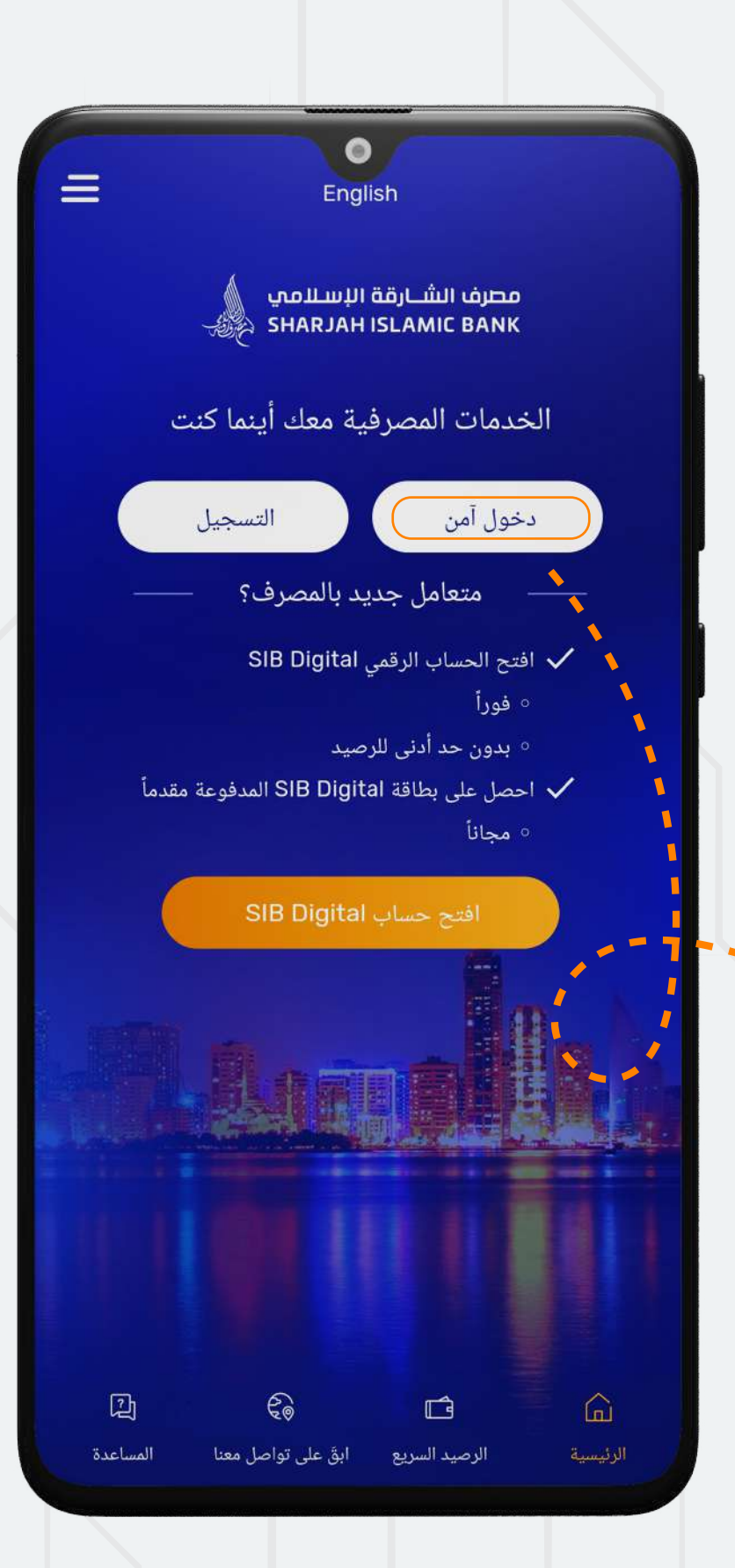

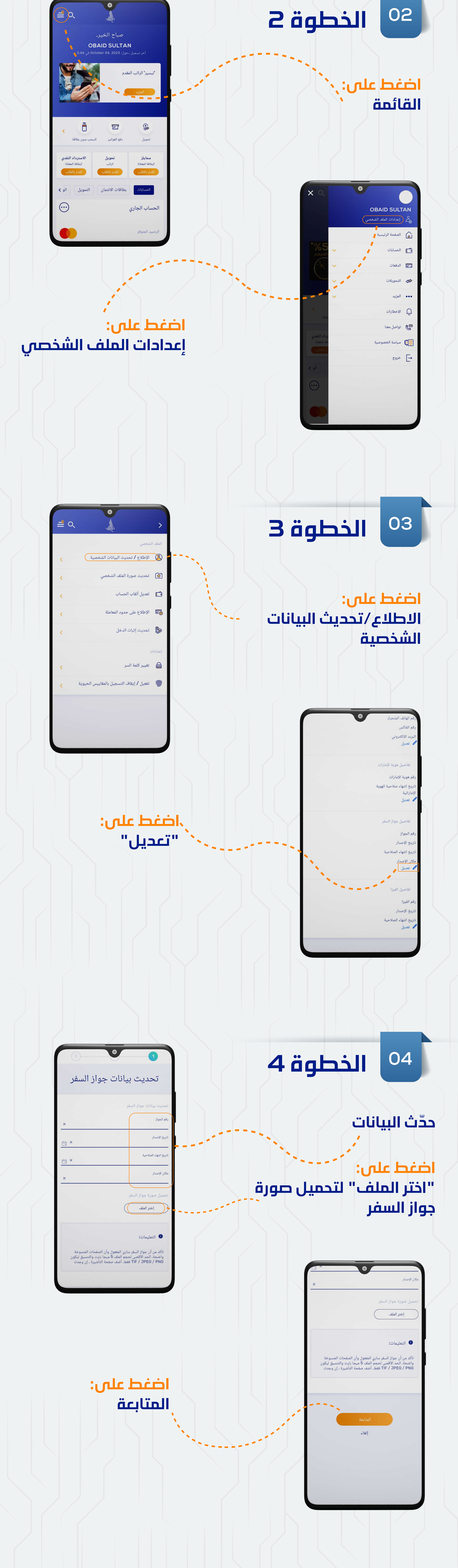

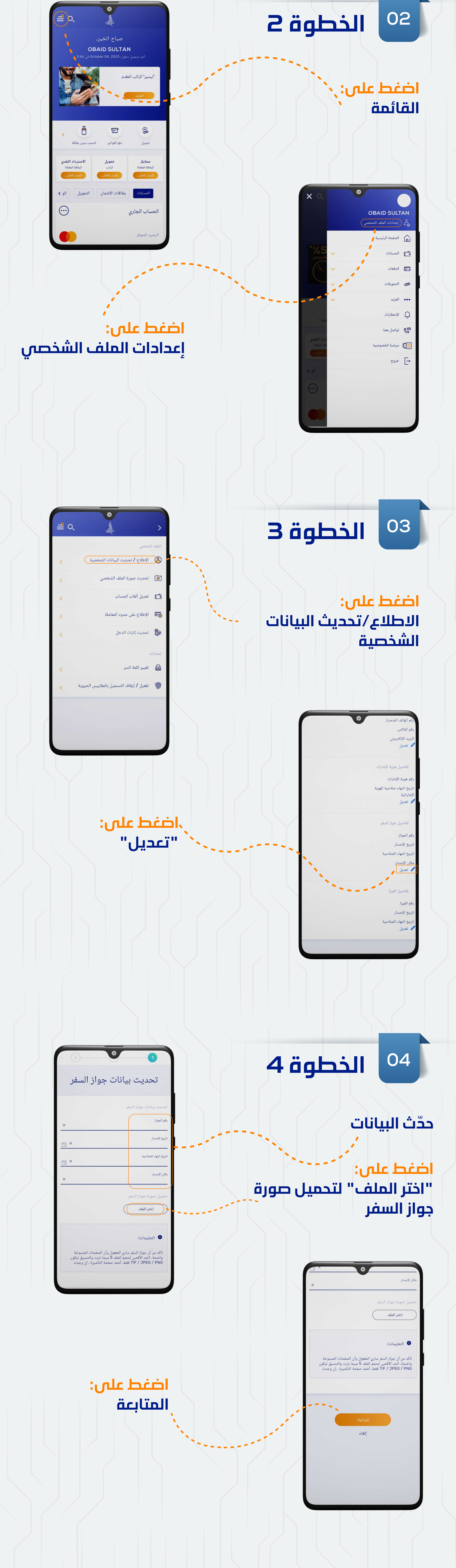

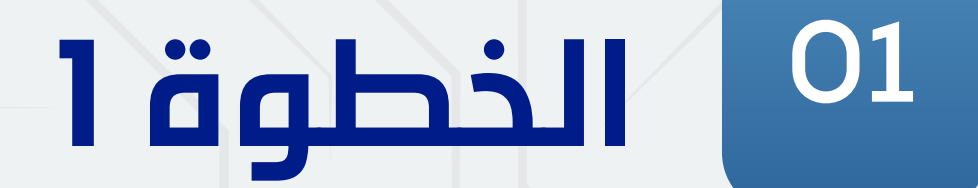